# Building Java Programs

Chapter 4
Scanner; if/else

reading: 3.3 - 3.4, 4.1, 4.5

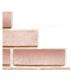

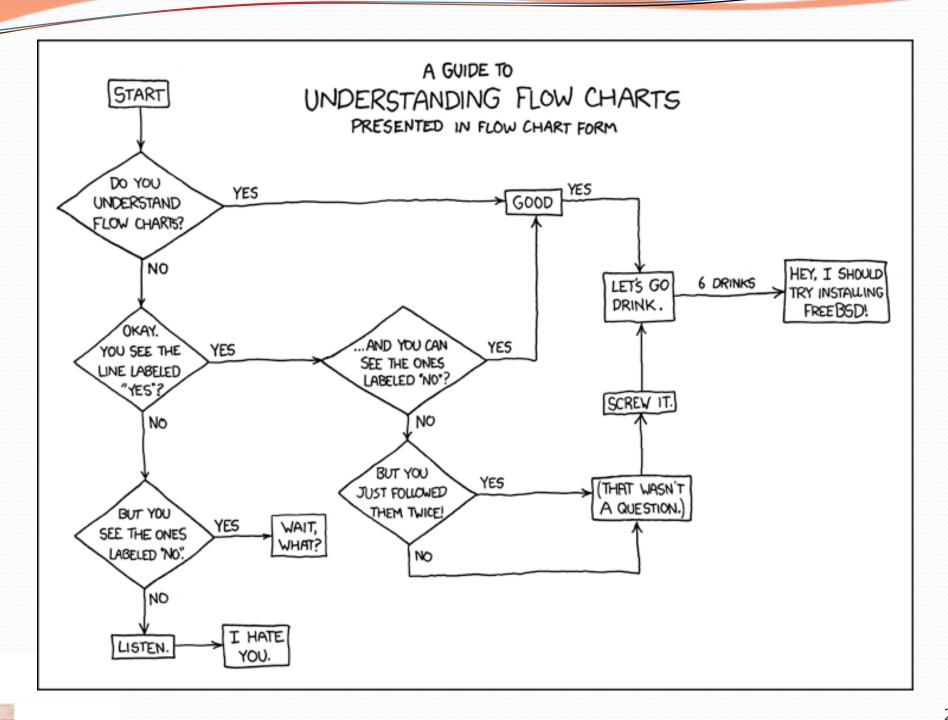

# Interactive Programs with Scanner

reading: 3.3 - 3.4

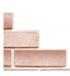

# Interactive programs

interactive program: Reads input from the console.

- While the program runs, it asks the user to type input.
- The input typed by the user is stored in variables in the code.
- Can be tricky; users are unpredictable and misbehave.
- But interactive programs have more interesting behavior.

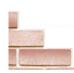

#### Exercise

- In physics, the displacement of a moving body represents its change in position over time while accelerating.
  - Given initial velocity  $v_0$  in m/s, acceleration a in m/s<sup>2</sup>, and elapsed time t in s, the displacement of the body is:
  - Displacement =  $v_0 t + \frac{1}{2} a t^2$

- Write a method displacement that accepts  $v_0$ , a, and t and computes and returns the change in position.
  - example: displacement(3.0, 4.0, 5.0) returns 65.0

#### Scanner

- Scanner: An object that can read input from many sources.
  - Communicates with System.in
  - Can also read from files (Ch. 6), web sites, databases, ...
- The Scanner class is found in the java.util package.

```
import java.util.*; // so you can use Scanner
```

Constructing a Scanner object to read console input:

```
Scanner name = new Scanner(System.in);
```

Example:

```
Scanner console = new Scanner(System.in);
```

#### Scanner methods

| Method       | Description                               |  |
|--------------|-------------------------------------------|--|
| nextInt()    | reads an int from the user and returns it |  |
| nextDouble() | reads a double from the user              |  |
| next()       | reads a one-word String from the user     |  |
| nextLine()   | reads a one-line String from the user     |  |

- Each method waits until the user presses Enter.
- The value typed by the user is returned.

```
System.out.print("How old are you? "); // prompt
int age = console.nextInt();
System.out.println("You typed " + age);
```

prompt: A message telling the user what input to type.

## Scanner example

```
import java.util.*; // so that I can use Scanner
 public class UserInputExample {
      public static void main(String[] args) {
          Scanner console = new Scanner(System.in);
       → System.out.print("How old are you? ");
                                                         aq
       → int age = console.nextInt(); _
                                                      year
       \rightarrow int years = 65
          System.out.println(years + " years until retirement!")
Console (user input/underlined):
 How old are you? 29 .
  36 years until retirement!
```

# Input tokens

- token: A unit of user input, as read by the Scanner.
  - Tokens are separated by whitespace (spaces, tabs, new lines).
  - How many tokens appear on the following line of input?

```
23 John Smith 42.0 "Hello world" $2.50 " 19"
```

When a token is not the type you ask for, it crashes.

## Scanner example 2

```
import java.util.*;  // so that I can use Scanner

public class ScannerMultiply {
    public static void main(String[] args) {
        Scanner console = new Scanner(System.in);

        System.out.print("Please type two numbers: ");
        int num1 = console.nextInt();
        int num2 = console.nextInt();
        int product = num1 * num2;
        System.out.println("The product is " + product);
    }
}
```

Output (user input underlined):

```
Please type two numbers: 86 The product is 48
```

The Scanner can read multiple values from one line.

# Scanners as parameters

 If many methods need to read input, declare a Scanner in main and pass it to the other methods as a parameter.

```
public static void main(String[] args) {
    Scanner console = new Scanner(System.in);
    int sum = readSum3(console);
    System.out.println("The sum is " + sum);
}

// Prompts for 3 numbers and returns their sum.
public static int readSum3(Scanner console) {
    System.out.print("Type 3 numbers: ");
    int num1 = console.nextInt();
    int num2 = console.nextInt();
    int num3 = console.nextInt();
    return num1 + num2 + num3;
}
```

# The if/else statement

reading: 4.1, 4.5

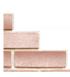

#### The if statement

Executes a block of statements only if a test is true

```
if (test) {
    statement;
    ...
    statement;
}
```

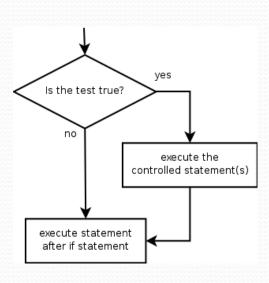

```
double gpa = console.nextDouble();
if (gpa >= 2.0) {
        System.out.println("Application accepted.");
}
```

# Relational expressions

if statements and for loops both use logical tests.

```
for (int i = 1; i <= 10; i++) { ... if (i <= 10) { ...
```

- These are boolean expressions, seen in Ch. 5.
- Tests use relational operators:

| Operator | Meaning                  | Example    | Value |
|----------|--------------------------|------------|-------|
| ==       | equals                   | 1 + 1 == 2 | true  |
| !=       | does not equal           | 3.2 != 2.5 | true  |
| <        | less than                | 10 < 5     | false |
| >        | greater than             | 10 > 5     | true  |
| <=       | less than or equal to    | 126 <= 100 | false |
| >=       | greater than or equal to | 5.0 >= 5.0 | true  |

## The if/else statement

Executes one block if a test is true, another if false

```
if (test) {
    statement(s);
} else {
    statement(s);
}
```

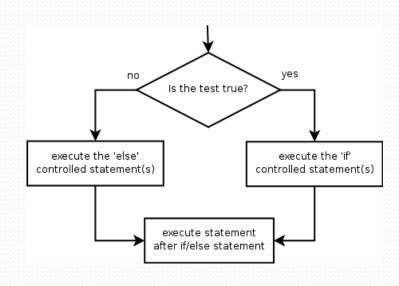

```
double gpa = console.nextDouble();
if (gpa >= 2.0) {
    System.out.println("Welcome to Mars University!");
} else {
    System.out.println("Application denied.");
}
```

#### Misuse of if

• What's wrong with the following code?

```
Scanner console = new Scanner (System.in);
System.out.print("What percentage did you earn? ");
int percent = console.nextInt();
if (percent >= 90) {
    System.out.println("You got an A!");
if (percent >= 80) {
    System.out.println("You got a B!");
if (percent \geq 70) {
    System.out.println("You got a C!");
if (percent >= 60) {
    System.out.println("You got a D!");
if (percent < 60) {</pre>
    System.out.println("You got an F!");
```

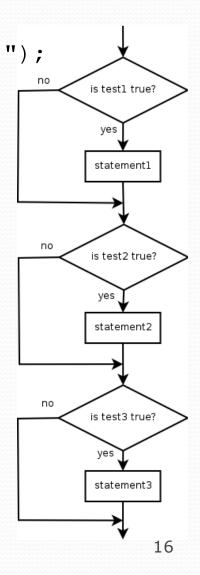

#### Nested if/else

#### Chooses between outcomes using many tests

```
if (test) {
    statement(s);
} else if (test) {
    statement(s);
} else {
    statement(s);
}
```

```
if (x > 0) {
    System.out.println("Positive");
} else if (x < 0) {
    System.out.println("Negative");
} else {
    System.out.println("Zero");
}</pre>
```

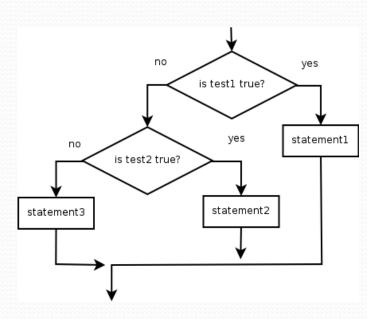

#### Nested if/else if

- If it ends with else, exactly one path must be taken.
- If it ends with if, the code might not execute any path.

```
if (test) {
    statement(s);
} else if (test) {
    statement(s);
} else if (test) {
    statement(s);
}
```

```
if (place == 1) {
    System.out.println("Gold medal!");
} else if (place == 2) {
    System.out.println("Silver medal!");
} else if (place == 3) {
    System.out.println("Bronze medal.");
}
```

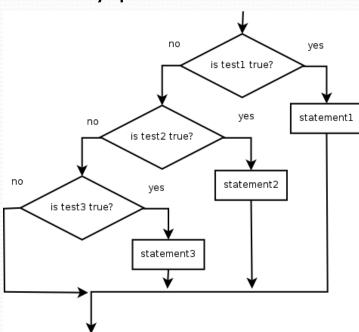

#### Nested if structures

exactly 1 path (mutually exclusive)
if (test) {

```
statement(s);
} else if (test) {
    statement(s);
} else {
    statement(s);
}
```

• 0 or 1 path (mutually exclusive)

```
if (test) {
    statement(s);
} else if (test) {
    statement(s);
} else if (test) {
    statement(s);
}
```

• 0, 1, or many paths (independent tests; not exclusive)

```
if (test) {
    statement(s);
}
if (test) {
    statement(s);
}
if (test) {
    statement(s);
}
```

## Which nested if/else?

- (1) if/if (2) nested if/else (3) nested if/else if
  - Whether a user is lower, middle, or upper-class based on income.
    - (2) nested if / else if / else
  - Whether you made the dean's list (GPA ≥ 3.8) or honor roll (3.5-3.8).
    - (3) nested if / else if
  - Whether a number is divisible by 2, 3, and/or 5.
    - **(1)** sequential if / if / if
  - Computing a grade of A, B, C, D, or F based on a percentage.
    - (2) nested if / else if / else if / else